# タオル工場における糸在庫管理システムの開発

森岡 希望 † **キカウ 遠藤 慶一 ‡ キナ 黒田 久泰 ‡ キナ オ 小林 真也 ‡** 愛媛大学工学部工学科 *†* 愛媛大学大学院理工学研究科 *‡*

# **1.** はじめに

愛媛県は,タオルの生産額日本一であり,特に今治 市では独自の厳しい基準を設けた「今治タオル」とい うブランドで世界から注目されている. タオル工場で は,必要な糸を発注し,納品された糸は,ダンボール に入れて糸倉と呼ばれる倉庫で保管される.発注する 際には,毎回発注担当者が糸倉へ足を運び,大量の糸 在庫の中から必要な糸を探して在庫数量を確認し、必 要数量を発注している. また、作業場に持ち出す際は, 糸倉の中から必要な糸が入ったダンボールを探して持 ち出している. 本研究では、糸在庫が入った箱のロケー ションと在庫量が管理できるアプリケーションを開発 し,業務における無駄な時間を削減するとともに,保 有資産の管理を容易にすることを目標とする.

### **2.** 研究背景

#### **2.1.** タオル工場における糸在庫管理の現状と課題

タオル工場へ届けられた糸は糸倉と呼ばれる倉庫で 管理されながら,必要に応じて整経場や工場などの作 業場に持ち出され使用される.作業場に持ち出す際に は、必要な糸を倉庫から探し出す必要がある.また、在 庫量も正確に管理されていないため,発注の際には探 し出す作業に加えて,どれだけの在庫があるかを確認 する必要がある.

糸倉では、糸は、糸名が記された箱に入れられ,糸 名の 50 音別に棚や台車に置かれている. しかし,50音 別の棚や台車が複数に及ぶ場合,それらの全てを確認 する必要があり,探し出すのに長いときは数時間程度 時間を必要とするなど,人件費がかかりすぎてしまう ことが問題視されている. また、正確な在庫量が管理 されていないことから,会社としての保有資産も把握 が困難になっている.

# **2.2.** 研究目的と研究目標

本研究では,タオル工場における,糸在庫が入った 箱の在庫量と,その在庫が工場内のどこに存在してい るのかの管理を行い,業務における無駄な時間の削減 を行うとともに,保有資産の管理を容易にすることを 研究目的とする. 納品、在庫量、ロケーション, 廃棄 の登録ができるスマートフォン用アプリケーションと, 発注情報の登録や管理情報を参照,編集が可能である Web アプリケーションからなる、糸在庫管理システム の開発を行う.

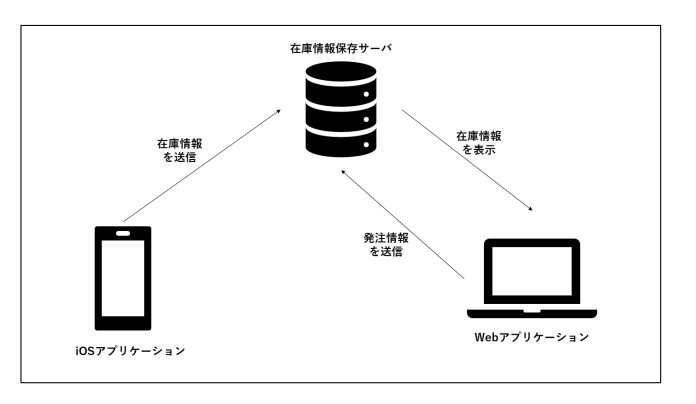

図 1: システム概要図

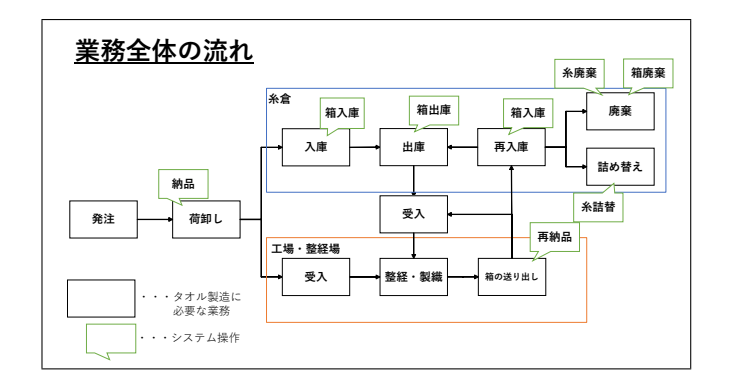

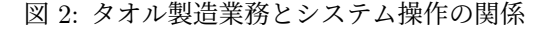

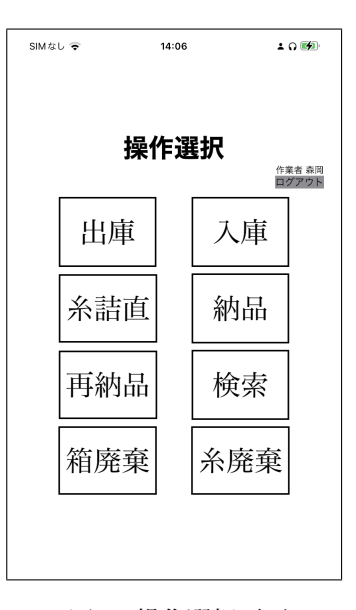

図 3: 操作選択画面

Development of a yarn stock management system for a towel factory *†* N.Morioka

Department of Engineering, Faculty of Engineering, Ehime University

*<sup>‡</sup>*K. Endo, H. Kuroda, S. Kobayashi

Graduate School of Science and Engineering, Ehime University

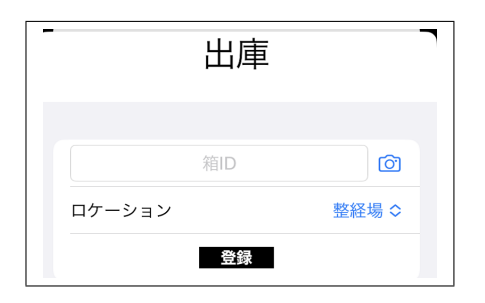

図 4: カメラ起動ボタン

### **3.** システム概要

システムは,糸倉や各作業場から在庫量やロケーショ ン情報を送信するスマートフォン用アプリケーション, 発注情報の登録や,管理している情報を参照,編集で きる Web アプリケーション,それらの情報を保存する サーバで構成される.システムの構成図を図 1 に示す.

「糸が納品されたとき」,「糸在庫を糸倉から出し入 れするとき」,「糸を廃棄するとき」に糸在庫の量やロ ケーションが変化する.また、「箱を詰め替えたとき」 には、糸が入っている箱が変化する. 本システムでは, これらの変化を iOS アプリで登録し,その情報をサー バで管理することで,糸在庫の量と,そのロケーショ ンを把握できる.

糸倉や作業場での操作を行う端末として,iPhone を 用いることとした.これは,Android のアプリケーショ ン開発では,端末のバージョンや種類によって,ソフ トウェア開発に違いがある. 長い期間システムを使用 することを考慮すると,バージョンや機種に囚われに くい iOS アプリケーションの方が,ソフトウェアの保 守がしやすく適している.

## **3.1. Web** アプリケーションとサーバの概要

Web サーバでは、変化した糸在庫量やロケーション などの情報をデータベースとして保存し,管理する.

管理する糸の情報は、「糸コード」、「色名」、「本数」, 「重量」,「染工所」,「糸ロット」の6つがある. ここ で、糸コードは糸の番手 (太さ) と銘柄を表し、染工所 は,糸がタオル工場に納品される前に,色を染める工 程が行われた工場を表す. また、糸ロットについては, 同一発注番号の中で同糸コード,同色の糸を 1 ロット とする.糸はロット毎で在庫量の管理を行う.

また. 糸の情報に加えて箱の情報も管理をする. 箱の 情報には,どのロットがどれだけ入っているのか,その 糸が工場内のどのロケーションにあるのかを保持する.

これらによって,必要な糸がどこにどれだけあるの かの管理が可能となる.

# **3.2. iOS** アプリケーションの概要

本研究で開発する iOS アプリケーションの役割は, 糸倉や作業場において,糸の在庫量や糸が入った箱の ロケーション情報をサーバに登録することである.

タオル製造における業務と対応するシステムの操作 の関係を図2に示す. 発注した糸は、いくつかの段ボー ル箱に分かれて工場内の指定された荷卸し場所に納品 される.納品された段ボール箱は,糸倉に入庫される. タオルを製造するときに,糸倉から各作業ばに出庫さ れ,整経や製織の作業が行われる.製造が終了すると, 残った糸は再び段ボール箱に入れられ、糸倉へ再入庫 される.出庫と再入庫を繰り返した糸は,必要がなく なった段階で廃棄される.また、段ボール箱に入った 糸がが少なくなった場合には,少なくなった箱同士を まとめる詰め替え作業が行われる場合もある.以上が タオル製造業務の主な流れとなる.

各操作を行う際は,まず作業者が社員一人ひとりに 割り当てられた社員 ID を用いてアプリにログインす る.その後行う操作を選択し,必要情報を入力し登録 することで,サーバの情報が更新される.操作選択画 面を図 3 に示す.

「納品」操作では、発注番号から該当する糸の情報を 呼び出し,糸ロットと箱 ID の紐づけを行う.「箱入庫」 操作では,箱を糸倉内のどの棚に置くのかを登録する. 「箱出庫」操作では、箱をどのロケーションに持ち出す のかを登録する.「再納品」操作は、持ち出された糸の 重量がどれだけ変わったのかと、次にどのロケーショ ンに持っていくかを登録する.「糸詰替」操作は、残っ た糸が少なくなった同士の箱を一つの箱にまとめるこ とができる.「糸・箱廃棄」操作は,使用することがな くなった糸や箱の廃棄を行う際に使用する.

各箱に割り当てられる箱 ID や、糸倉内の棚に割り当 てられる棚 ID は、入力の手間や間違った情報を登録す ることを防ぐため,それぞれの ID を表す QR コード を用意し糸が入った段ボール箱に貼り付ける.アプリ では図 4 にあるようなカメラボタンを押すことで、カ メラが起動し,QR コードを読み込み,入力ができる.

### **4.** おわりに

本研究では,糸在庫のロケーションや数量を管理す ることができる,糸在庫管理システムを開発した. 納 品,在庫量,ロケーション,廃棄の登録ができる iOS アプリケーションと,発注情報の登録や管理情報を参 照,編集が可能であるサーバと Web アプリケーション から構成される.iOS アプリはカメラと QR コードを利 用することで,打ち間違えの防止や操作の簡略化する ことを行った.サーバは,発注情報が記載された CSV ファイルを指定ディレクトリに保存しておくことで 1 日に 1 回自動でデータベースへ保存することができる.

これらのシステムを用いることで,タオル工場では, 探している糸を探す時間や在庫数を数える時間を削減 し,業務の効率化を図ることができる.今後はシステ ムの作成を進め、システムの評価を行う. また,様々 なタオル工場に対応できるような汎用性を持たせられ るようにシステムを改善していく.